# Software Update on Embedded Systems

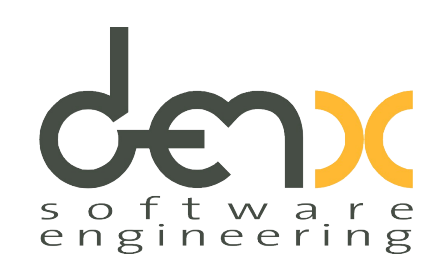

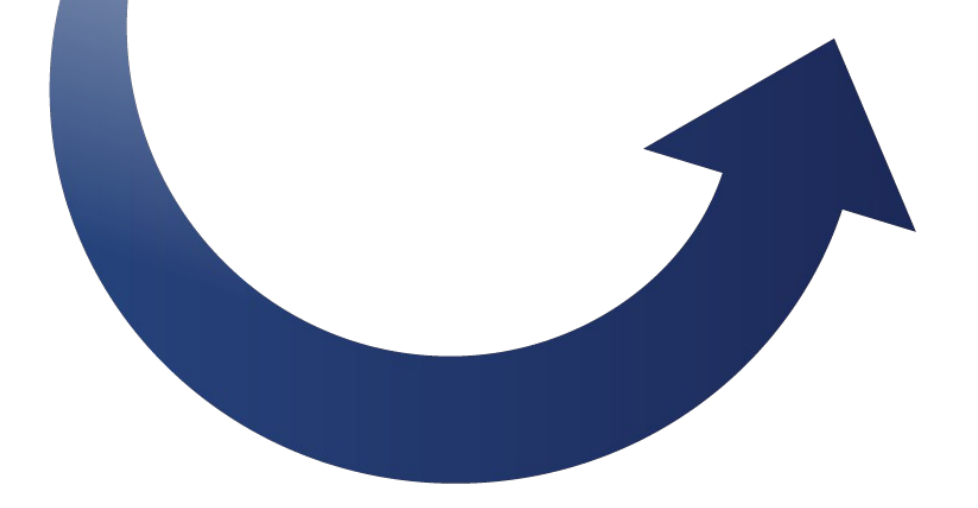

### Do not brick your device

Stefano Babic

ELCE October 2014

### Introduction

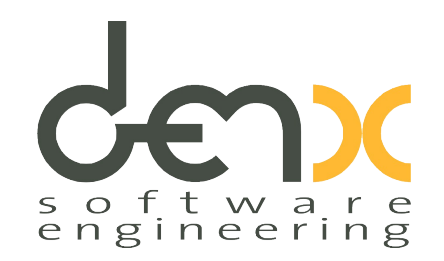

- Me:
	- Software Engineer at DENX, Gmbh
	- U-Boot Custodian for Freescale's i.MX
	- Focus on Linux embedded with PowerPC and ARM processors.

### Agenda

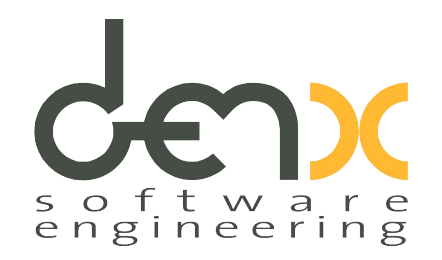

- Why upgrade?
- Why is it different with a Linux-PC ?
- Upgrading strategies
- Swupdate

Why do we need to update an embedded system ?

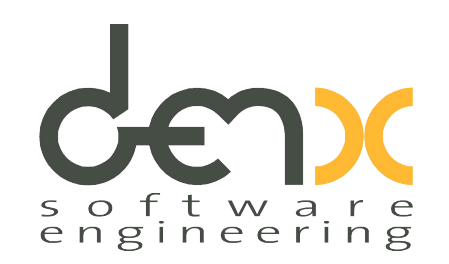

- It is not only hardware
- Bug fixes
- New features can be added
- Security issues : heartbleed, bad implementation...

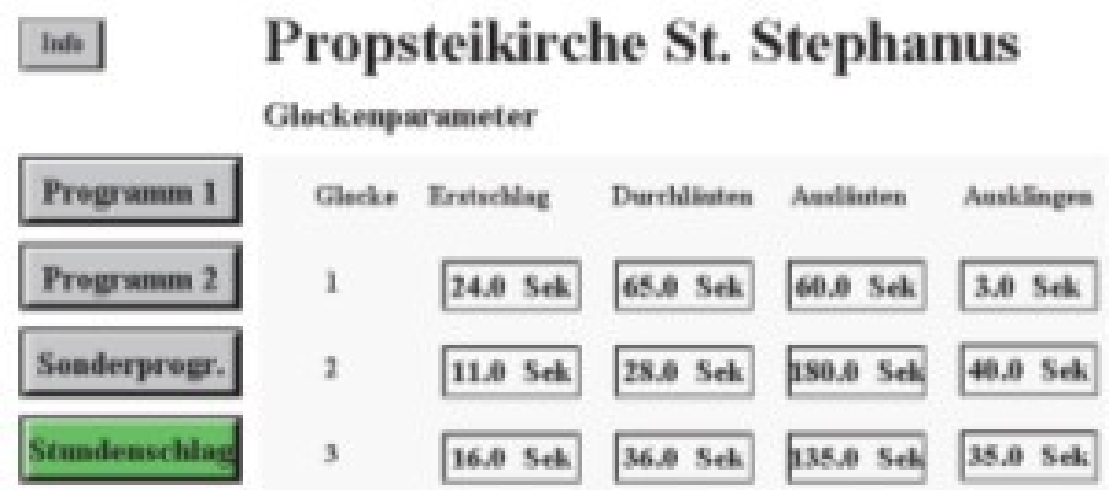

# Why is ES different ?

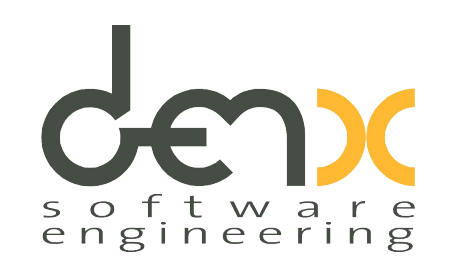

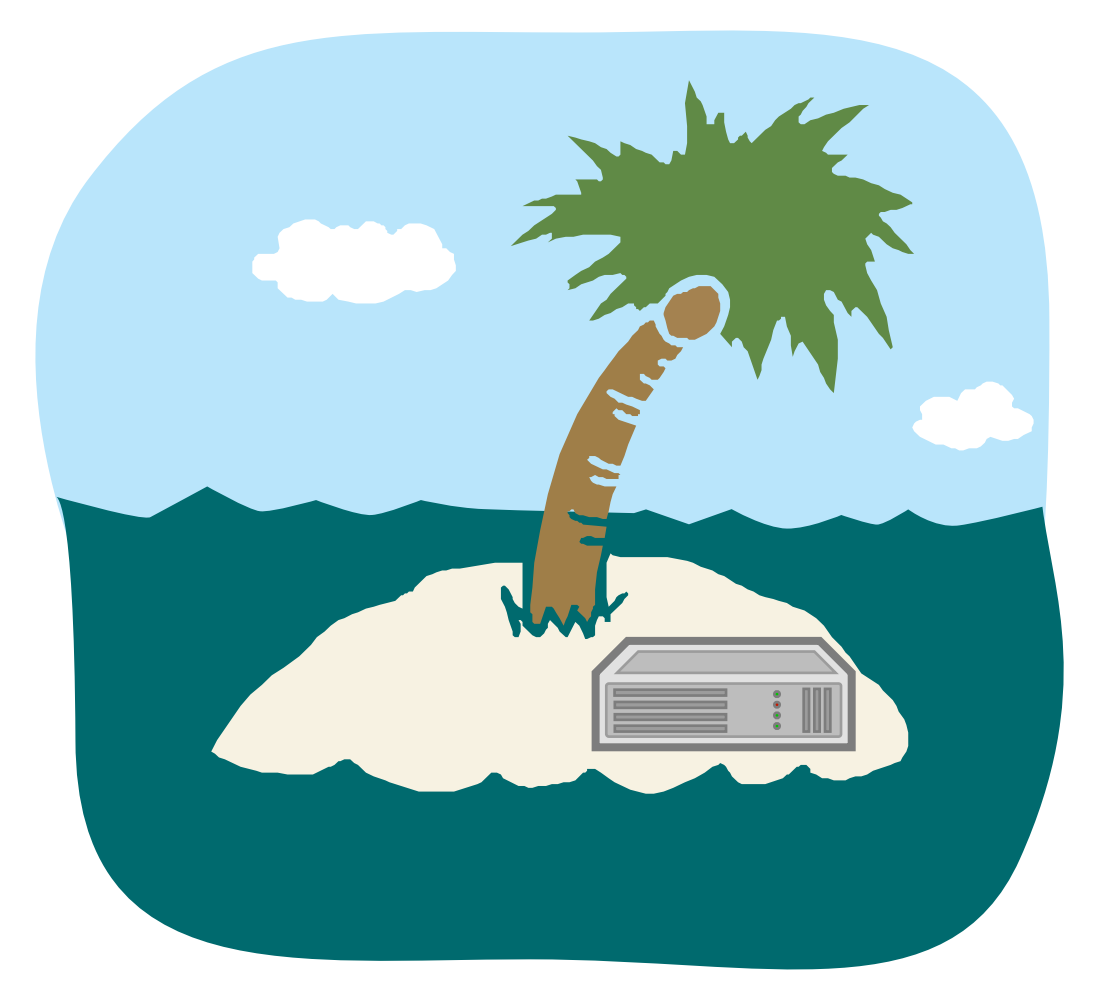

- Power failure
- **Bad firmware**
- Communication errors in case of remote update
- No access to target

Target must recover from errors !

### Which elements must be updated ?

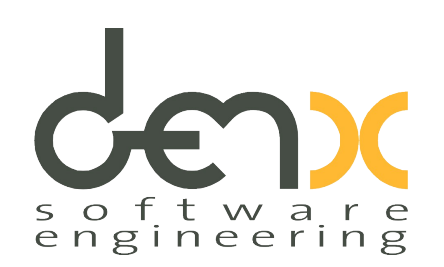

- Bootloader (dangerous !)
- $\cdot$  Kernel + DT
- Root filesystem
- Application data, other filesystems..
- Customer data (migration)
- Specific software (FPGA bitstream,...)

# Where is a new SW installed ? CEDI

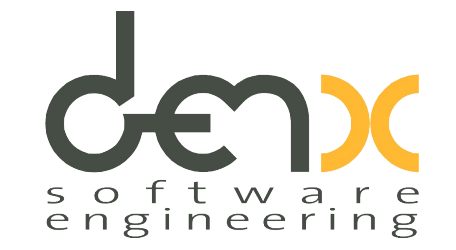

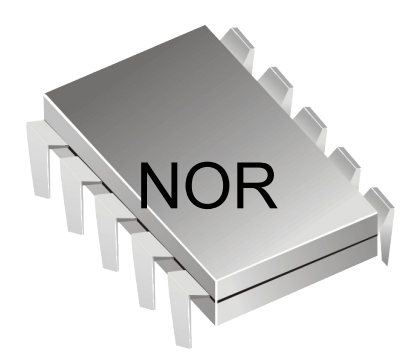

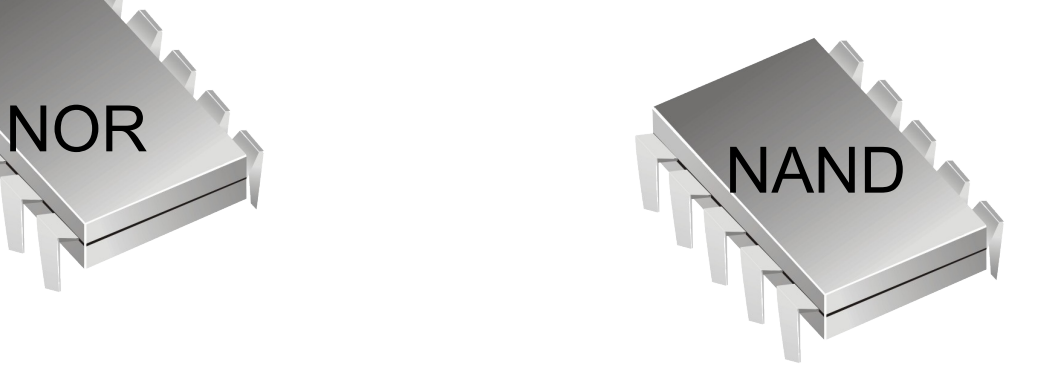

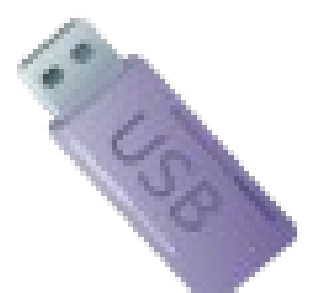

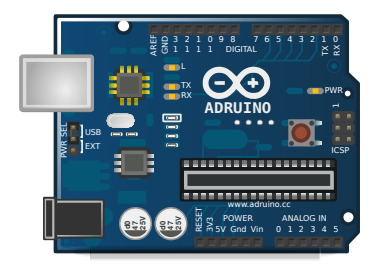

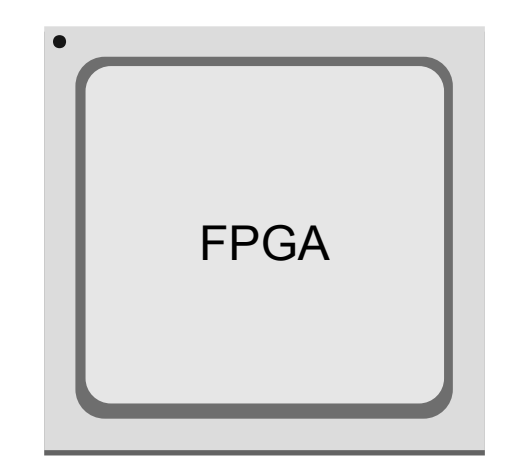

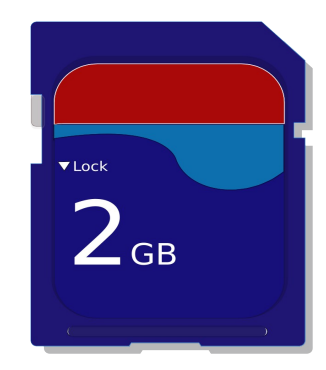

# Which interface ?

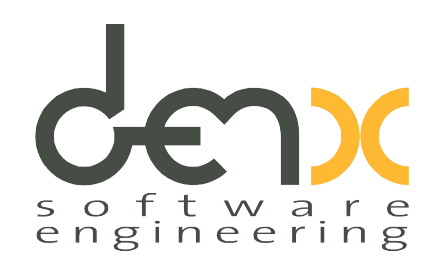

- Local:
	- Local storage (USB, SD,..)
	- Local peripheral (USB as device, UART,..)
- Remote:
	- HTTP / web based
	- FTP
	- Proprietary protocol
	- Many more...

# Who will update ?

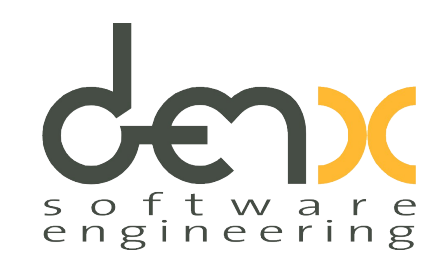

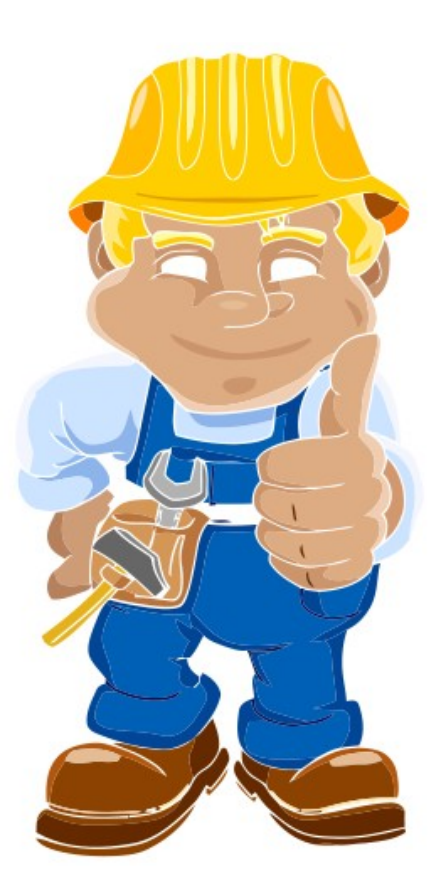

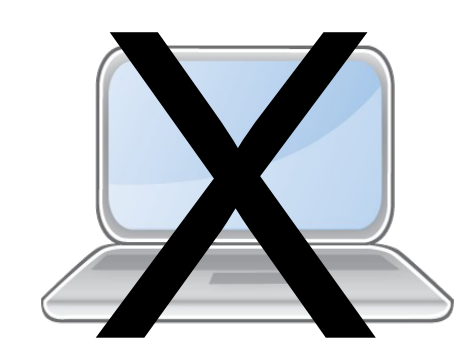

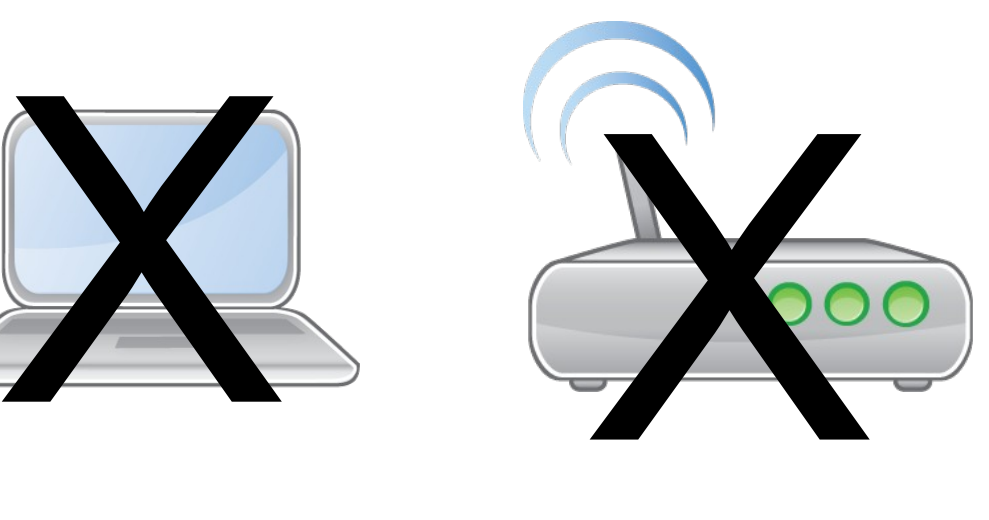

### No expertise required

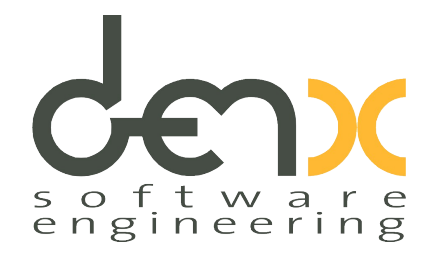

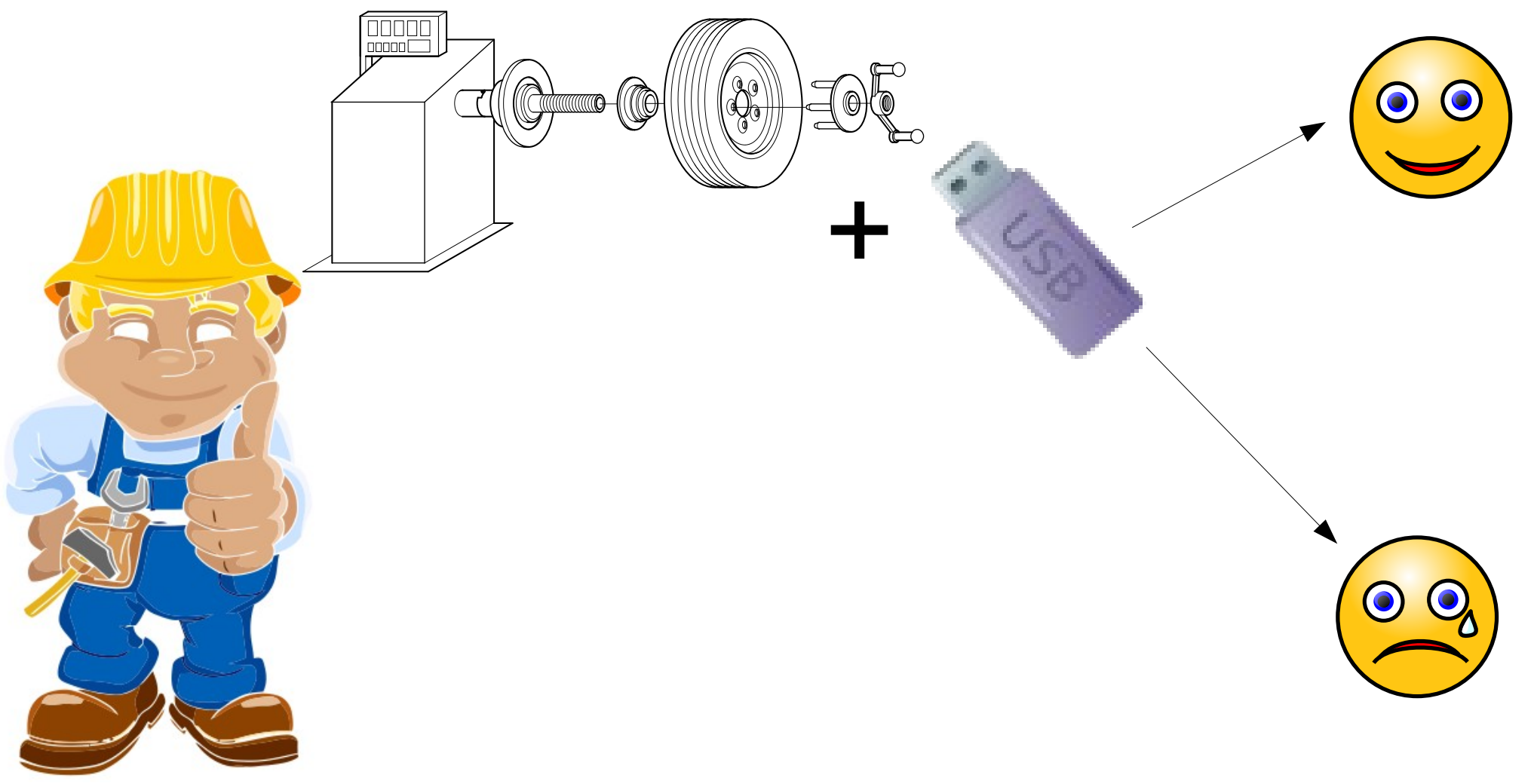

# System upgrade solutions

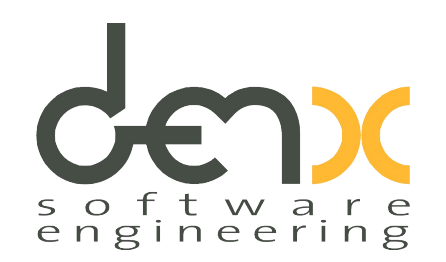

- Bootloader upgrade
- Linux upgrade
	- Package Manager
	- Rescue image or specific application
	- From the running application

### Bootloader

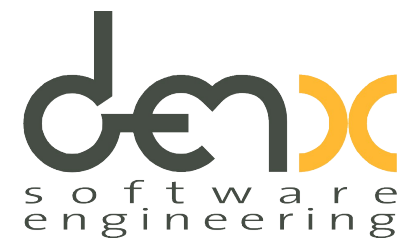

- Limited access to peripherals (drivers, filesystems)
- **\* Implementation in bootloader not in sync with Linux**
- Limited network support (UDP, not TCP)
- Limited UI with an operator
- Update is simpler
- Smaller footprint

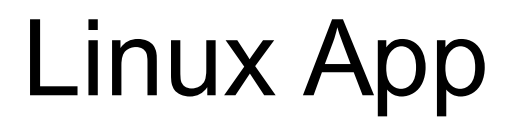

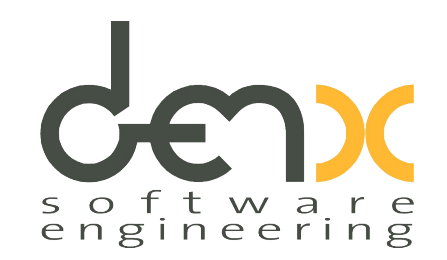

Footprint

- Availability of all drivers used by the product
- A lot of tools/libraries

### package manager as distro ?

- Upgrade is not atomic
- **\* Nightmare for test engineers/support**
- **\* New firmware partially written**
- **\* More places where things can go wrong**
- Small update image

![](_page_13_Picture_6.jpeg)

![](_page_13_Picture_7.jpeg)

### Full update

![](_page_14_Picture_1.jpeg)

Size, Time to transfer

- Atomic: it works or not
- Single image delivery

# Double copy strategy

![](_page_15_Picture_1.jpeg)

![](_page_15_Figure_2.jpeg)

# Single copy (rescue)

![](_page_16_Picture_1.jpeg)

![](_page_16_Figure_2.jpeg)

# swupdate: FLOSS upgrade sw CE

![](_page_17_Picture_1.jpeg)

- Missing an open source upgrade software for ES
- Take care of failure mechanism
- Hardware / software compatibility
- Proof correctness images to be installed (chksum,..)
- Partitioning storage
- Local or remote install

### Swupdate-2

![](_page_18_Picture_1.jpeg)

- Scriptable (LUA), pre- and postinstall scripts
- Single image for multiple devices
- Easy for users to perform update
- Missing : signed images !

# Handling hardware differences denx

![](_page_19_Picture_1.jpeg)

![](_page_19_Picture_2.jpeg)

# One release, multiple devices cler

![](_page_20_Picture_1.jpeg)

Release XX.YY for device family

![](_page_20_Figure_3.jpeg)

# Single image structure

![](_page_21_Picture_1.jpeg)

![](_page_21_Picture_29.jpeg)

### Swupdate architecture

![](_page_22_Picture_1.jpeg)

![](_page_22_Figure_2.jpeg)

# Handling HW differences

![](_page_23_Picture_1.jpeg)

```
software =
{
  version = "0.1.0";
  target-1 = {
      images: (
\{ ...
 }
      );
  };
  target-2 = {
      images: (
\{ ...
 }
      );
  };
}
```
# sw-description

![](_page_24_Picture_1.jpeg)

```
software =
\mathbf{r}version = "0.1.0";
    myboard = {
         hardware-compatibility: [ "1.2", "1.3", "18#010071"];
         partitions: ( /* UBI Volumes */
              \{name = "rootfs";
                   device = "mtd10"; size = 104896512; /* in bytes */
              },
              {
                   name = "kernel";
                   device = "mtd9";
                    size = 4194304; /* in bytes */
              }
         );
```
### sw-description

![](_page_25_Picture_1.jpeg)

```
images: (
     {
          filename = "core-image-base-myboard.ubifs";
          volume = "rootfs";
     },
     {
          filename = "uboot-env";
          type = "uboot";},
     \overline{\mathbf{f}}filename = "uImage";
          volume = "kernel";
     },
     \mathbf ffilename = "fpga.bin";
          type = "fpga";}
);
```
# sw-description: scripts, u-boot

![](_page_26_Picture_1.jpeg)

```
scripts: (
              {
                   filename = "test.lua";
                   type = "lua";},
               {
                   filename = "sdcard.lua";
                   type = "lua";},
               {
                   filename = "test_shell.sh";
                   type = "shellscript";
              }
);
uboot: (
              {
                   name = "vram";
                   value = "4M";
              }
```
![](_page_27_Picture_0.jpeg)

![](_page_27_Figure_1.jpeg)

Recovery from failures

# API for external client

![](_page_28_Picture_1.jpeg)

![](_page_28_Figure_3.jpeg)

# Updating from browser

![](_page_29_Picture_1.jpeg)

![](_page_29_Picture_2.jpeg)

# Using with Yocto

![](_page_30_Picture_1.jpeg)

- Meta-swupdate
- It generates a ramdisk suitable for u-boot (.uboot.gz)
- "dora" and "daisy" branches
- Footprint RAMDISK (gzipped) : 2.6 7 MB
	- Typical: ~4MB

### Handler in LUA

![](_page_31_Picture_1.jpeg)

```
require ("swupdate")
```

```
fpga handler = function(image)
   print("Install FPGA Software ")
```

```
 for k,l in pairs(image) do
      print("image[" \ldots tostring(k) \ldots "] = "\ldots tostring(l))
       swupdate.notify(swupdate.RECOVERY_STATUS.RUN,0,
       "image[" \ldots tostring(k) \ldots "] = " \ldots tostring(l))
 end
```
 return 0 end

swupdate.register\_handler("fpga",fpga\_handler)

### swupdate todo list

![](_page_32_Picture_1.jpeg)

- Create a community around the project
- Security: add support for signed images !
- Low resources: support for full streamable image
- New handlers

#### Links

![](_page_33_Picture_1.jpeg)

- Swupdate sources at <https://github.com/sbabic/swupdate>
- Documentation at <http://sbabic.github.io/swupdate>
- Mailing list: [swupdate@googlegroups.com](mailto:swupdate@googlegroups.com)
- <http://www.denx.de/>

#### Questions ...

![](_page_34_Picture_1.jpeg)

• It's your turn now...

![](_page_34_Picture_3.jpeg)